## Fichier:Grossir le pointeur de sa souris ses ic nes etc Menudemarrer.png

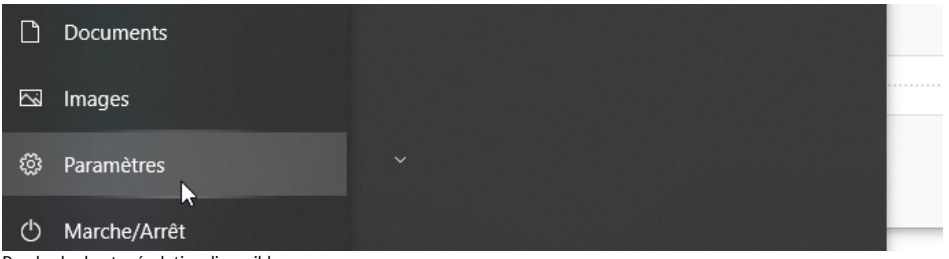

Pas de plus haute résolution disponible.

[Grossir\\_le\\_pointeur\\_de\\_sa\\_souris\\_ses\\_ic\\_nes\\_etc\\_Menudemarrer.png](https://rennesmetropole.dokit.app/images/3/32/Grossir_le_pointeur_de_sa_souris_ses_ic_nes_etc_Menudemarrer.png) (685 × 179 pixels, taille du fichier : 87 Kio, type MIME : image/png) Grossir\_le\_pointeur\_de\_sa\_souris\_\_ses\_ic\_nes\_\_etc\_Menudemarrer

## Historique du fichier

Cliquer sur une date et heure pour voir le fichier tel qu'il était à ce moment-là.

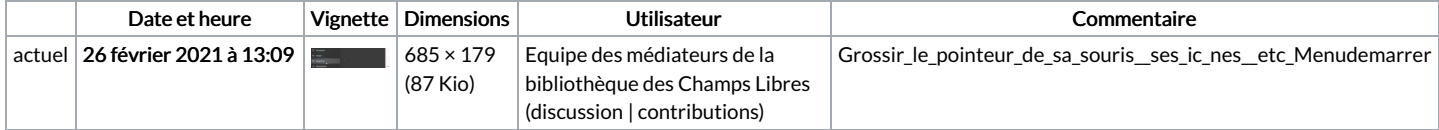

Vous ne pouvez pas remplacer ce fichier.

## Utilisation du fichier

La page suivante utilise ce fichier :

Grossir le [pointeur](https://rennesmetropole.dokit.app/wiki/Grossir_le_pointeur_de_sa_souris,_ses_ic%25C3%25B4nes,_etc) de sa souris, ses icônes, etc

## Métadonnées

Ce fichier contient des informations supplémentaires, probablement ajoutées par l'appareil photo numérique ou le numériseur utilisé pour le créer. Si le fichier a été modifié depuis son état original, certains détails peuvent ne pas refléter entièrement l'image modifiée.

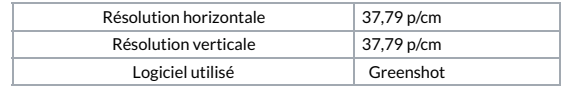